## **Tarifas del servicio de Acceso a Internet - SATELITAL Operador: COMTECO LTDA. Vigente al: 1º de Agosto de 2017 (Valores expresados en bolivianos)**

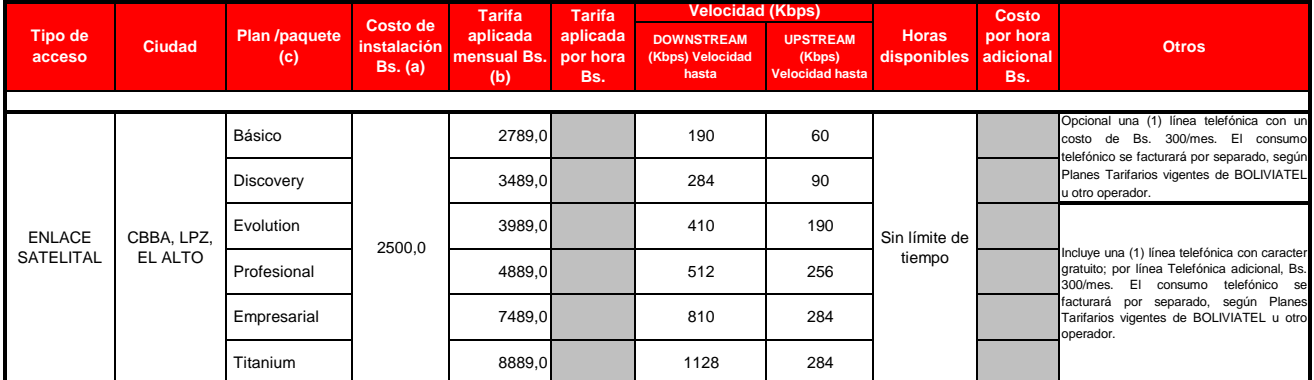

(a) El Plan y/o categoría del servicio, debe considerar un costo de prospección de Bs. 2,300 por terminal satelital; estas tarifas no incluyen transporte de personal ni equipos.<br>mínima de un (1) año, por retiro anticipado

(c) Descuentos: por prepago de 6 meses 5% y por 12 meses 10% sobre tarifa Bs./Mes